# **Relational Algebra (and other stuff )**

**Database System Concepts - 7th Edition 2 ©Silberschatz, Korth and Sudarshan**

### **Database Architecture (Centralized/Shared-Memory)**

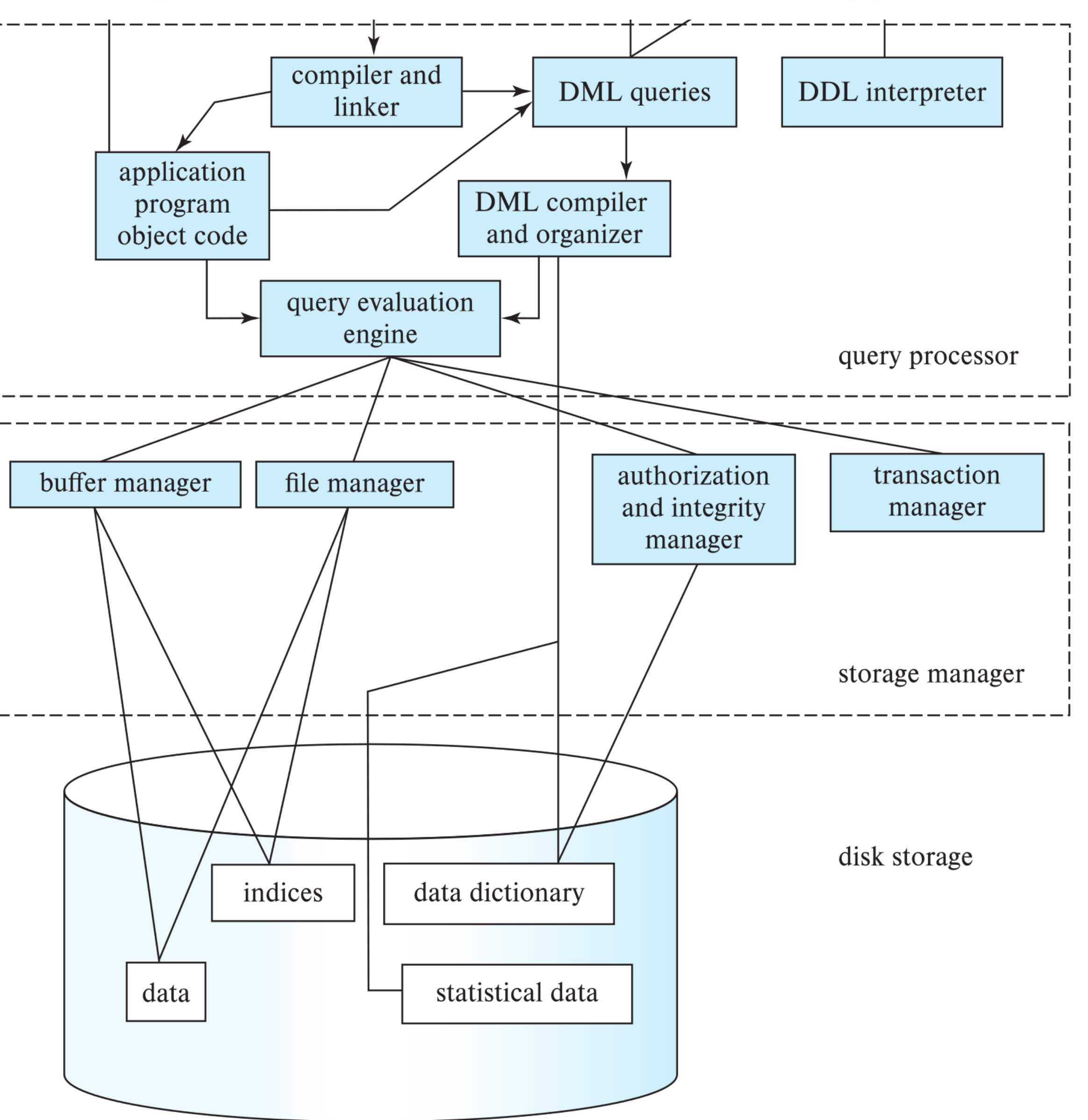

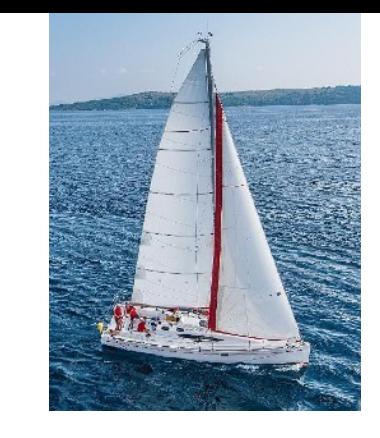

### **Query Processing**

about data

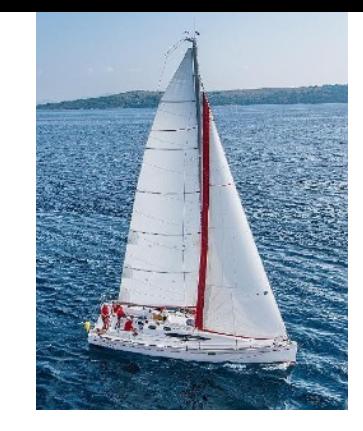

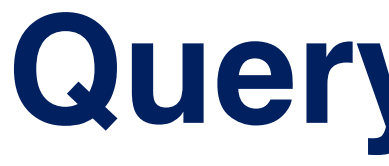

- 1. Parsing and translation
- 2. Optimization
- 3. Evaluation

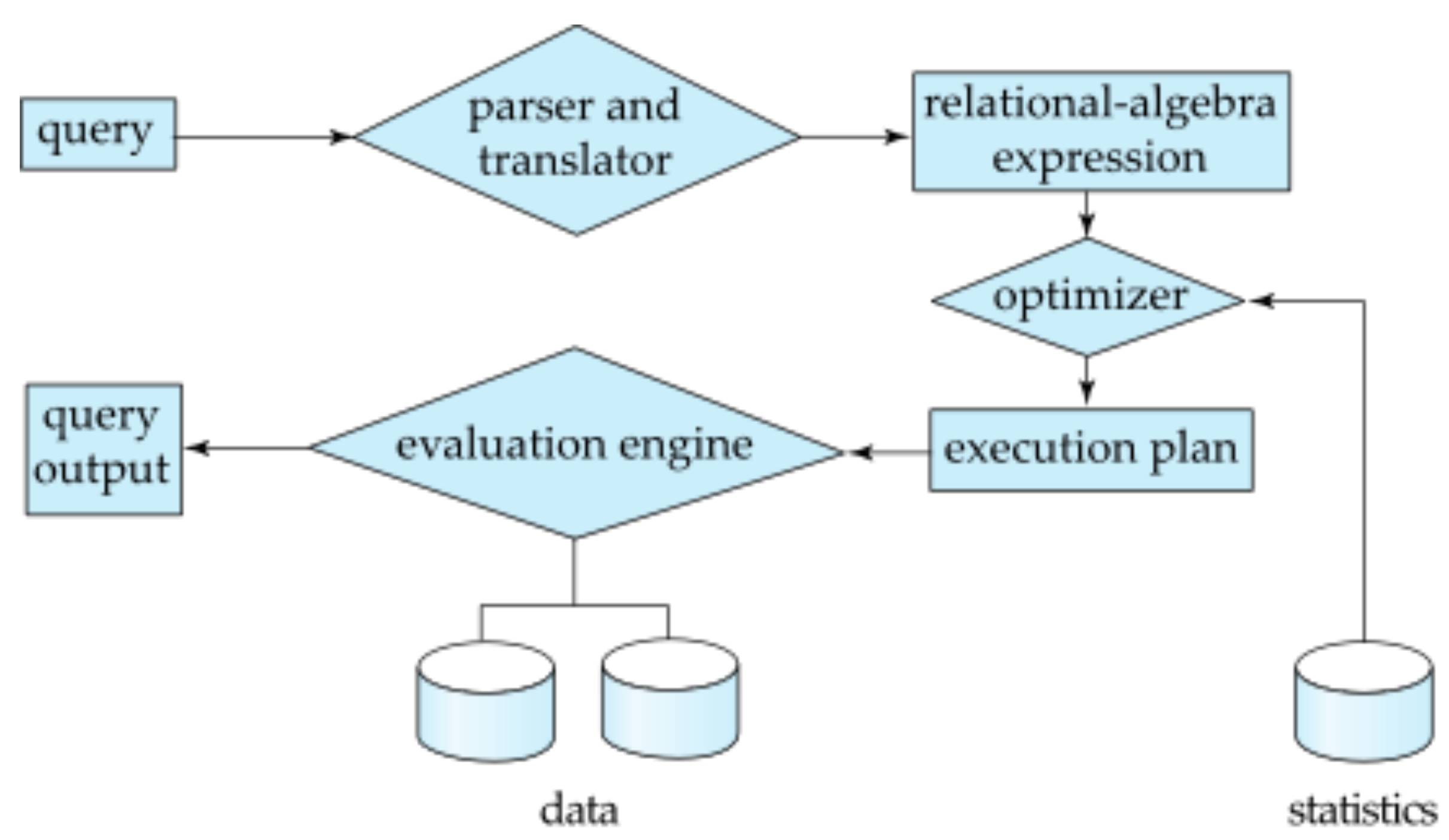

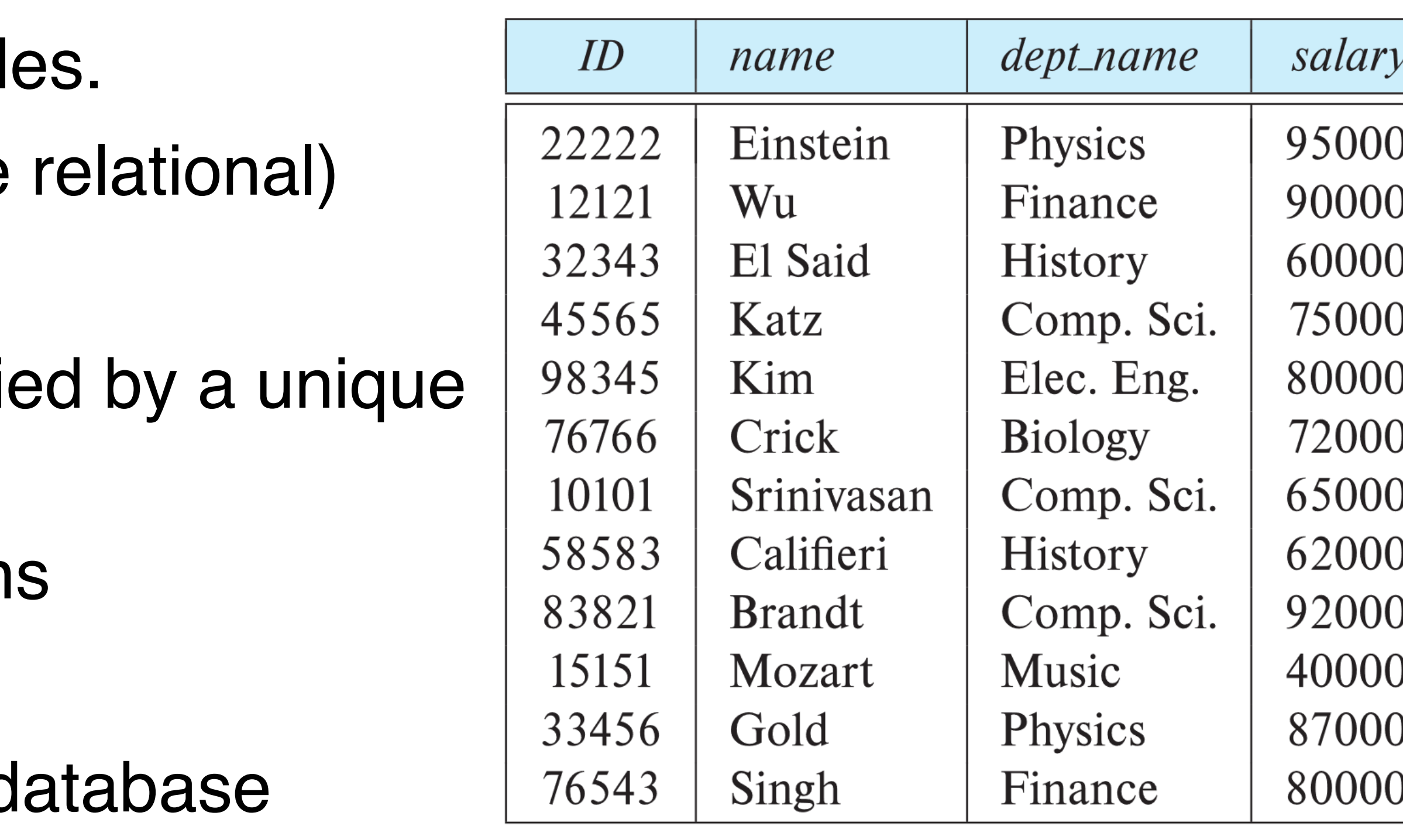

(a) The *instructor* table

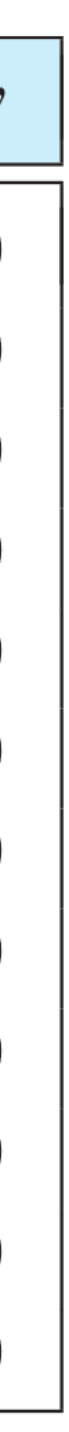

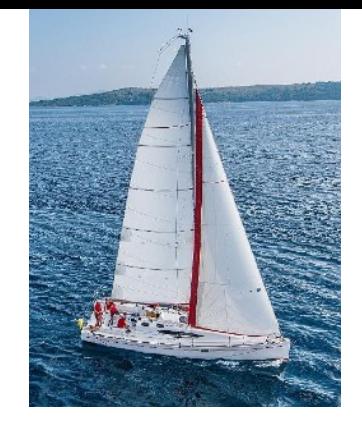

# **Relational Model**

- All the data is stored in various table
	- $\blacksquare$  row are related (hence the name
	- $\blacksquare$  Columns of tables  $==$  attributes
- **E** Rows in tables are (usually) identified **Key**
	- keys may be one or more column
	- $\blacksquare$  there may be one than one key
- $\blacksquare$  There are one or more tables in a c
- Tables my be linked (by keys)

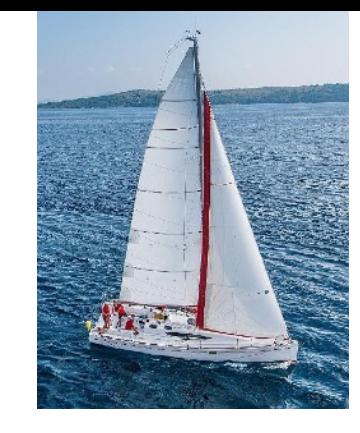

# **Data Manipulation Language (DML)**

- Language for accessing and updating the data organized by the appropriate data model
	- DML also known as query language
- There are basically two types of data-manipulation language
	- **Procedural DML** -- require a user to specify what data are needed and how to get those data.
	- **Declarative DML** -- require a user to specify what data are needed without specifying how to get those data.
		- SQL is a declarative DML
		- MongoDB also uses a declarative DML (but it looks fairly procedural)

#### **Database System Concepts - 7th Edition 6 ©Silberschatz, Korth and Sudarshan**

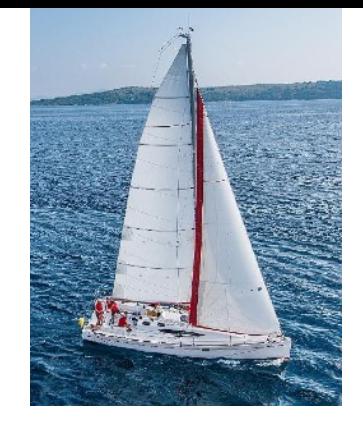

# **Schema Diagram for University Database**

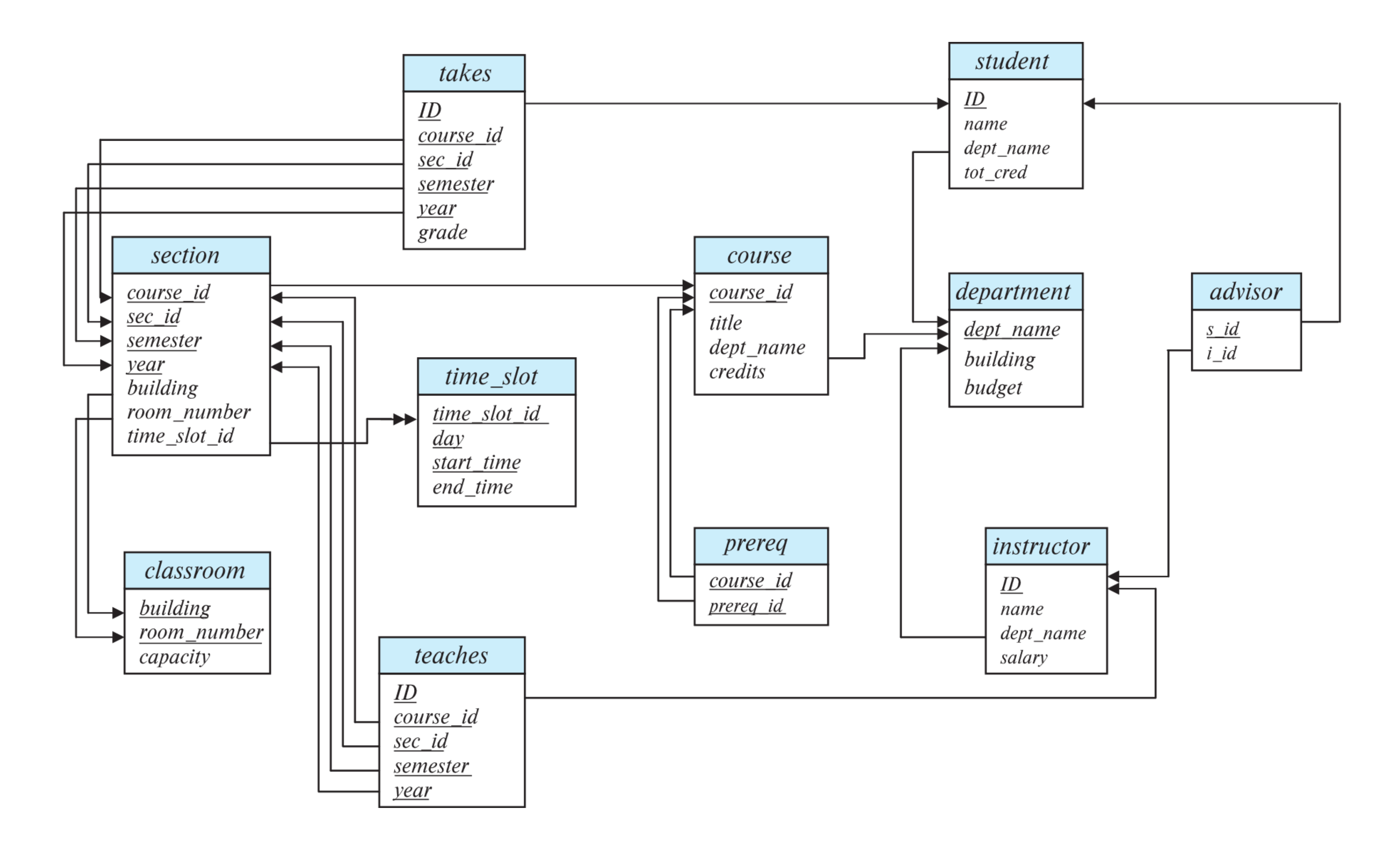

#### **Database System Concepts - 7th Edition 7 ©Silberschatz, Korth and Sudarshan**

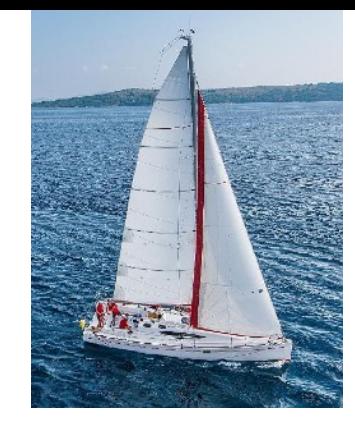

# **Relational Algebra**

■ A procedural language consisting of a set of operations that take one or two relations as input and produce a new relation as their result.

- 
- Six basic operators
	- select: σ
	- project: ∏
	- union: ∪
	- set difference: *–*
	- Cartesian product: x
	- rename: ρ

■ The **selec**t operation selects tuples that satisfy a given predicate.

■ Example: select those tuples of the *instructor* relation where the

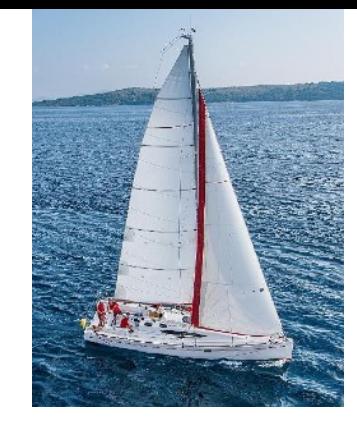

# **Select Operation**

- 
- $\blacksquare$  Notation: σ  $\lbrack p(r) \rbrack$
- *p* is called the **selection predicate**
- instructor is in the "Physics" department.

• Query

σ *dept\_name="Physics"* (*instructor*)

• Result

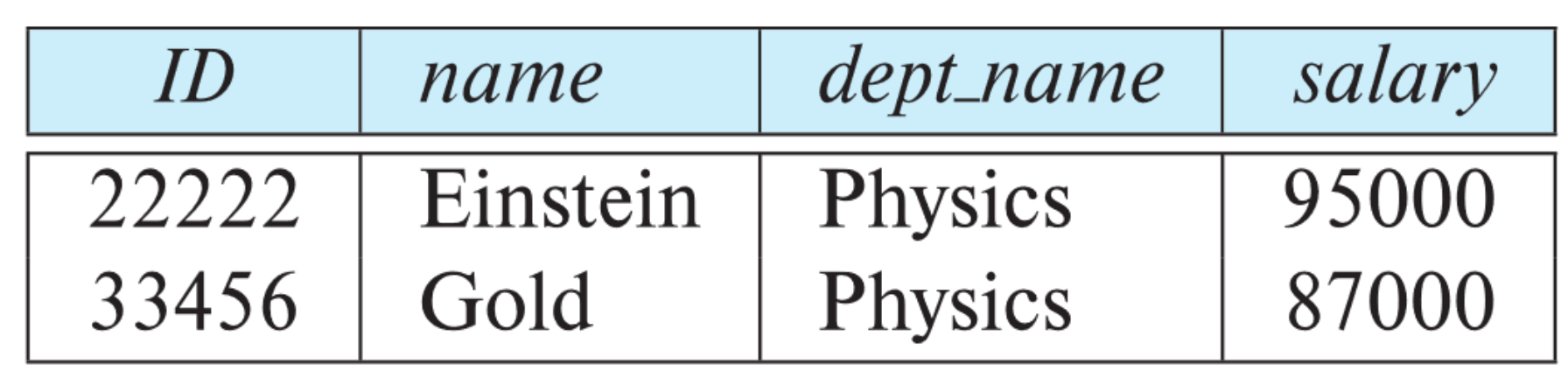

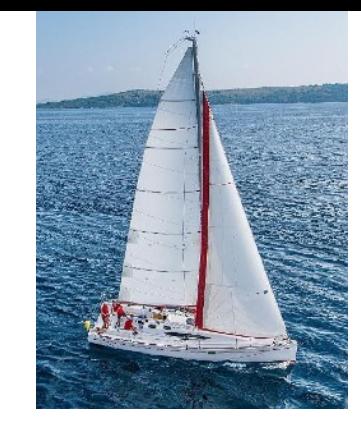

# **Select Operation (Cont.)**

■ We allow comparisons using

 $=, \ne, >, \ge, <, \le$ 

■ We can combine several predicates into a larger predicate by using the connectives:

in the selection predicate.

■ Example: Find the instructors in Physics with a salary greater \$90,000, we write:

∧ (**and**), ∨ (**or**), ¬ (**not**)

- The select predicate may include comparisons between two attributes. • Example, find all departments whose name is the same as their building
	- name:
	- σ *dept\_name=building* (*department*)

σ *dept\_name="Physics"* ∧ *salary > 90,000* (*instructor*)

■ A unary operation that returns its argument relation, with certain attributes

where  $A_1, A_2, \ldots, A_k$  are attribute names and *r* is a relation name.

■ The result is defined as the relation of *k* columns obtained by erasing the

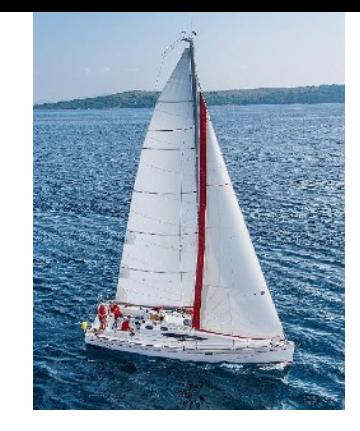

# **Project Operation**

- left out.
- Notation:

- columns that are not listed
- Duplicate rows removed from result, since relations are sets

$$
\prod_{A_1,A_2,A_3,...A_k}(r)
$$

- Example: eliminate the *dept\_name* attribute of *instructor*
- Query*:*

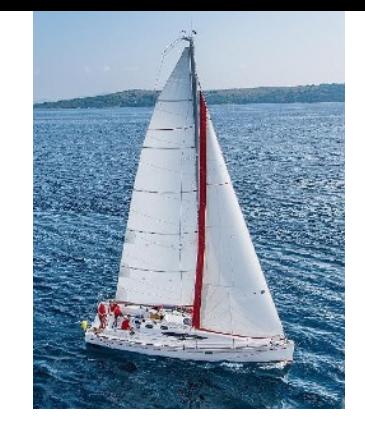

# **Project Operation Example**

∏*ID, name, salary* (*instructor*)

■ Result:

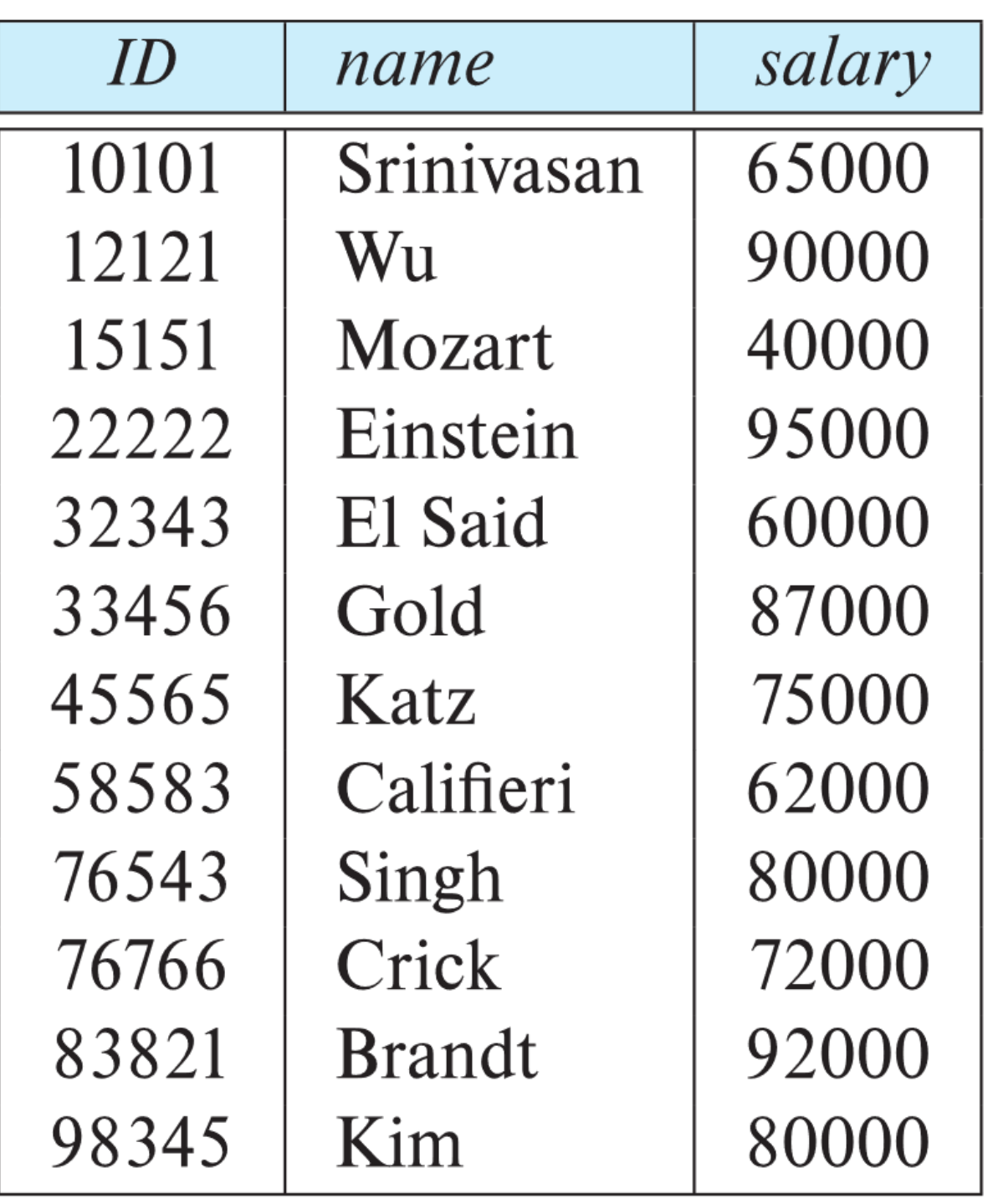

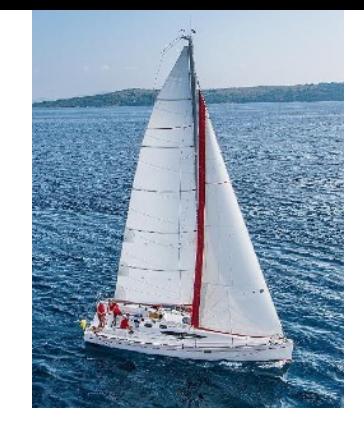

# **Composition of Relational Operations**

■ The result of a relational-algebra operation is relation and therefore of relational-algebra operations can be composed together into a **relational-**

■ Consider the query -- Find the names of all instructors in the Physics

**Extemal of giving the name of a relation as the argument of the projection** 

- **algebra expression**.
- department.

∏*name*(σ *dept\_name ="Physics"* (*instructor*))

operation, we give an expression that evaluates to a relation.

**EXTED The Cartesian-product operation (denoted by X) allows us to combine** 

■ Example: the Cartesian product of the relations *instructor* and teaches is

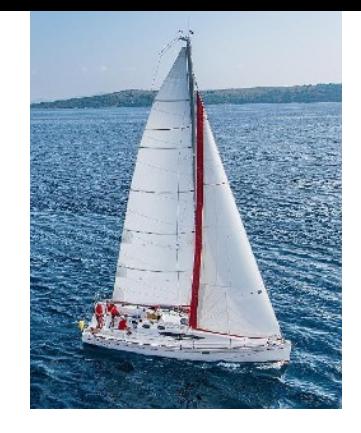

### **Cartesian-Product Operation**

■ We construct a tuple of the result out of each possible pair of tuples: one from the *instructor* relation and one from the *teaches* relation (see next

- information from any two relations.
- written as:

 *instructor* X *teaches*

■ Since the instructor *ID* appears in both relations we distinguish between these attribute by attaching to the attribute the name of the relation from

- slide)
- which the attribute originally came.
	- *instructor.ID*
	- *teaches.ID*

#### **Database System Concepts - 7th Edition 14 ©Silberschatz, Korth and Sudarshan**

# **The** *instructor* **X** *teaches table*

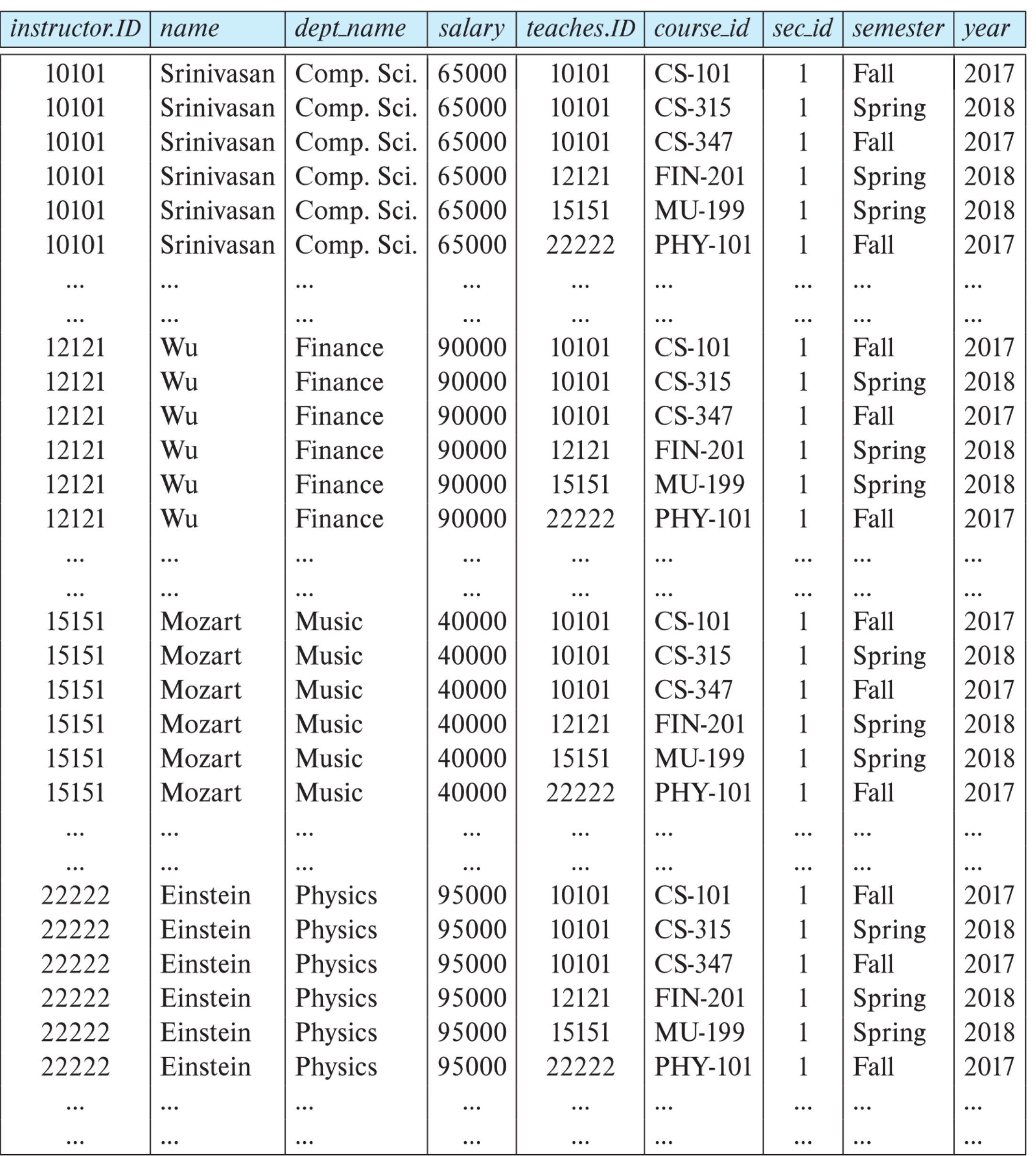

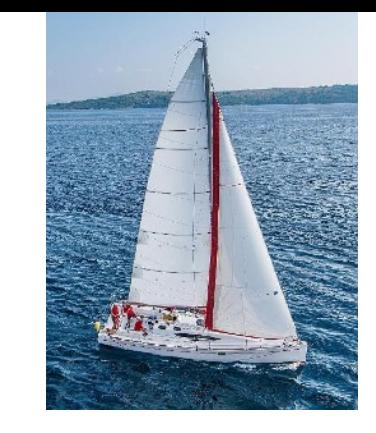

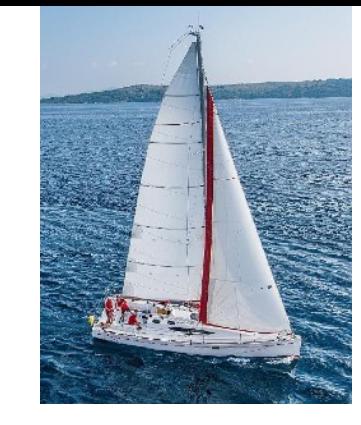

# **Join Operation**

The Cartesian-Product

 *instructor* X *teaches*

associates every tuple of instructor with every tuple of teaches.

- We get only those tuples of "*instructor* X *teaches"* that pertain to instructors and the courses that they taught.
- The result of this expression, shown in the next slide
- Most of the resulting rows have information about instructors who did NOT teach a particular course.
- To get only those tuples of "*instructor* X *teaches* " that pertain to instructors and the courses that they taught, we write:

σ *instructor.id = teaches.id* (*instructor* x *teaches* ))

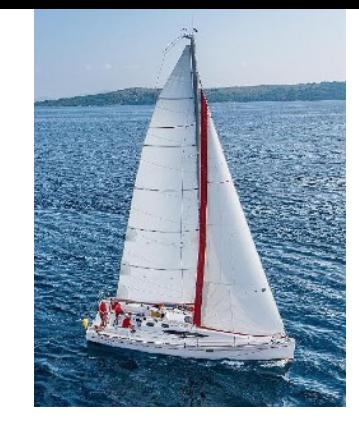

# **Join Operation (Cont.)**

#### ■ The table corresponding to:

σ *instructor.id = teaches.id* (*instructor* x *teaches*))

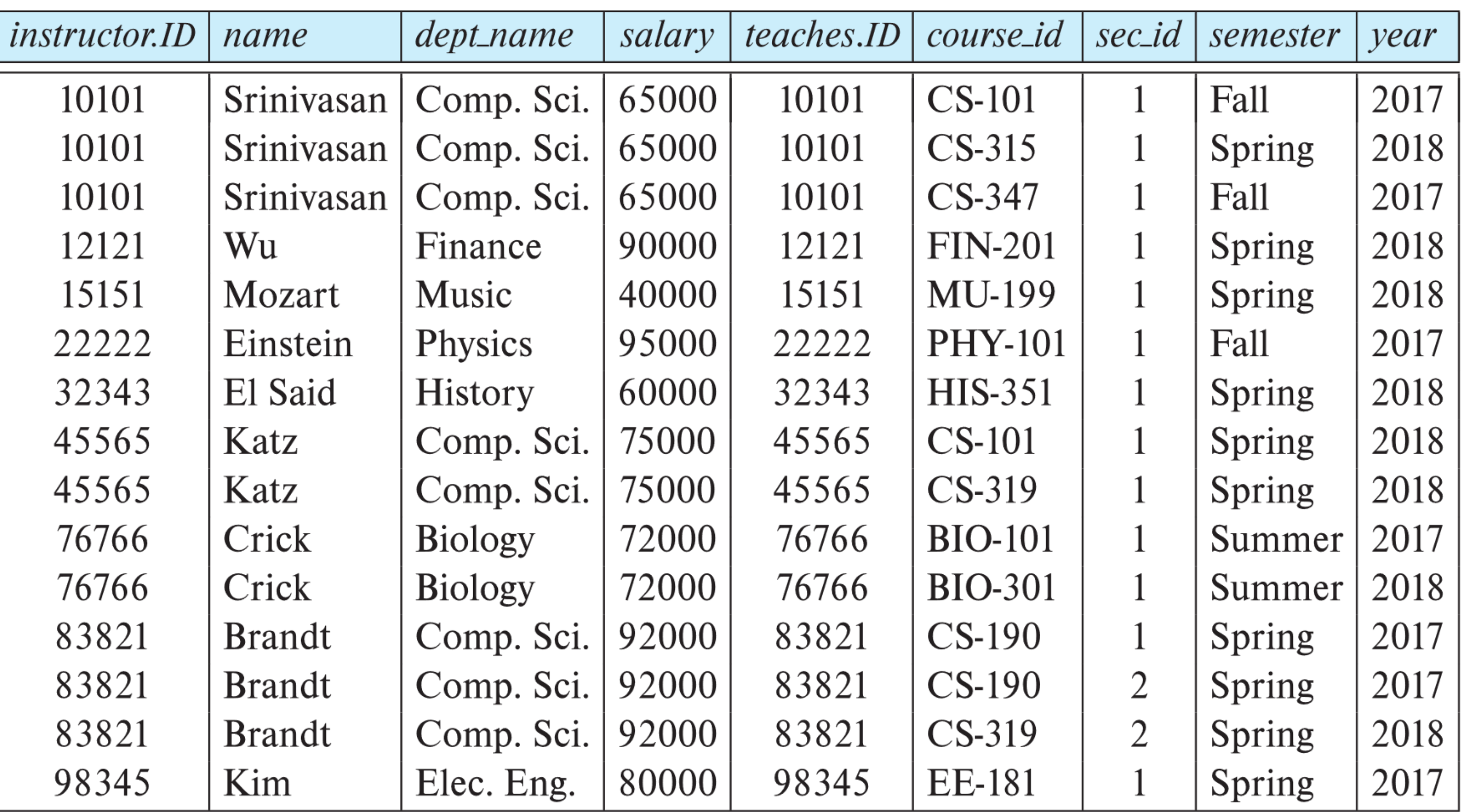

# **PostgreSQL starting**

- UNIX> psql
	- whose name is your UNIX id
		-
	- QUIT: exit; or ctrl-d or \q
- UNIX> psql -h  $127.0.0.1$  -U  $xxx_123$  -d rocket
	- prompts for a password
		- database
			- Entry into postgres that is password based (will be useful)

### • enter the postgres interpreter logging in using your UNIX id and connected to a database

• prompt looks like: gtowell=# where gtowell the the name of the DB you are connected to

• Enter posgres interpreter logged in as user xxx\_123 and connected to the rocket

# **PostgreSQL non-SQL commands**

- $\Diamond$  show all non-SQL commands
- $\qquad -$  quit
- $\bullet$  \l list all databases
- $\operatorname{c}$  xxx connect to a database
- $\det$  list tables in database
- $\overline{d}$  xxx describe the table xxx
- $\forall H$  generate HTML table
- There are a lot more (use  $\Diamond$  to see them all)

In other DBs (MySQL) many of these commands are in SQL syntax

• /home/USER/.psqlrc

• My .psqlrc file

- in general, an Unix, a file of the form .\* rc in your home directory is a configuration file • turn on timing so I see how long each command takes
	-
	- turn off paging (all output to screen immediately UNIX cat vs UNIX less)
	- see https://www.digitalocean.com/community/tutorials/how-to-customize-thepostgresql-prompt-with-psqlrc-on-ubuntu-14-04

# **PostgreSQL init file**

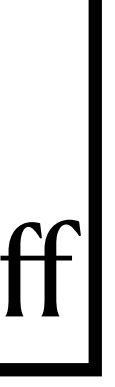

\timing \pset pager off

# **"schema"**

• Textbook — schema is the set of tables in a database

- PostgreSQL a grouping of tables in a database.
	- every database has a default schema named public
		- Idea: permissions can be set on a per schema basis. So, allow different access to different parts of DB
	- databases may have multiple schema
		- $\cdot$  \dn -- shows the current schema

# **.sql files kind of like a file containing a program**

- comments are line preceded by "—" two dashes -- this is a comment
- may contain postgres specific commands
	- \c rocket
- to print a non-query

- to use  $psql < aaa.sql > aaa.out$
- to also show commands as they execute psql --echo-queries

gtowell=# \echo 'hello' hello

# **SQL <--> relational Algebra**

### SELECT column [,column]\*

FROM table [, table]<sup>\*</sup>

JOIN tableX ON booleanExpression [AND|OR

WHERE booleanExpression [AND|OR boolleanExpression

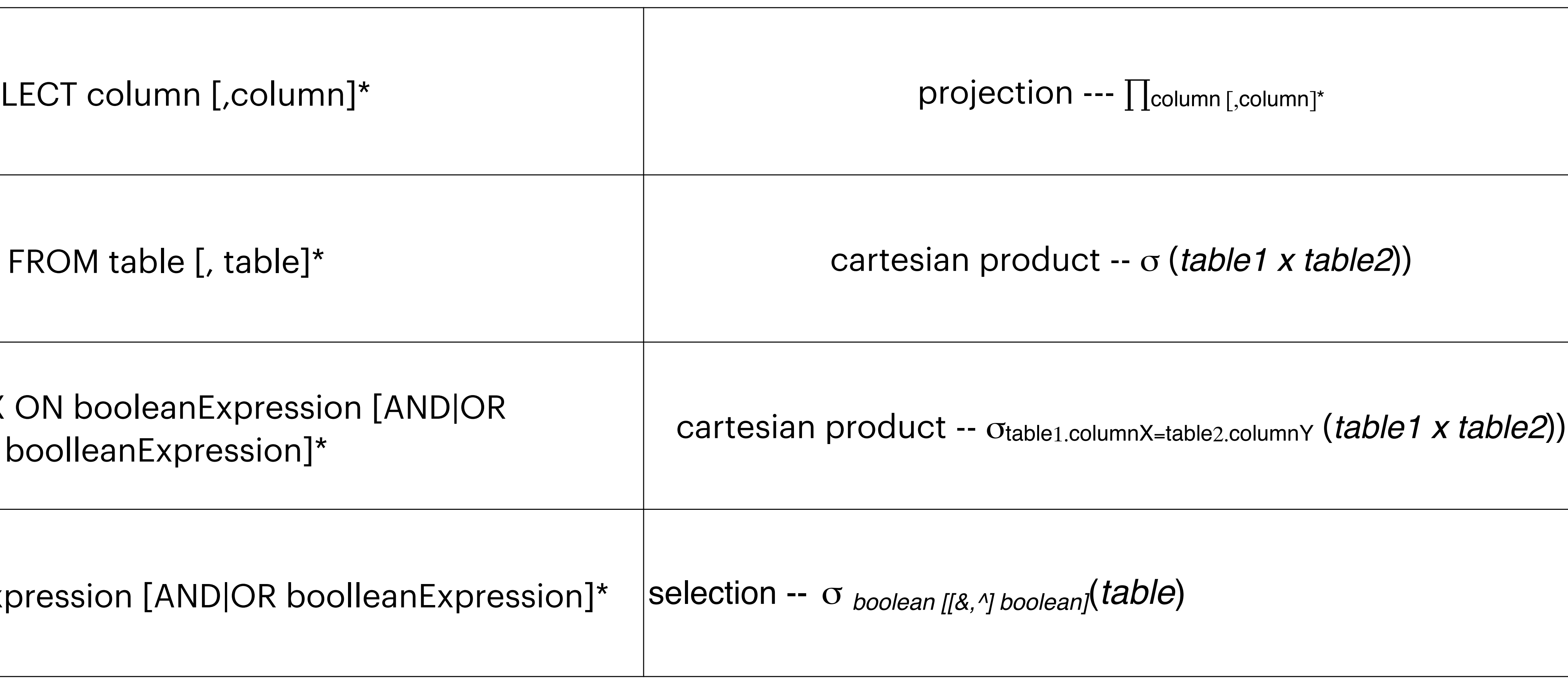

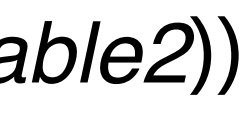